## Map challenge

## Scenario:

You have got a new job working for a company as an adminstrator. Your boss hands you a vey badly drawn map of the site you work at. Your boss asks you to create a better map on the computer and add some colour coding so everyone who arrives on site knows which buildings are A, B and C.

## Use a suitable program:

You could use Word, Paint, PowerPoint or an online program such as Canva.com to create your map. You may have another suitable alternative drawing program and you could use that.

## Key:

Make sure you include a key on your map so that anyone reading it knows which colour building is A,B or C, which buildings are cafes and where the car parks are.

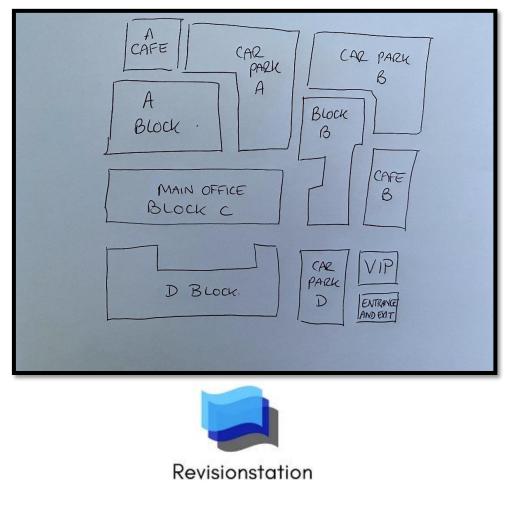